1119 Budapest, Fejér Lipót u. 70.

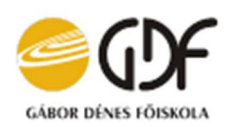

Tel: 36-1-203-0283

# ÖSSZEFOGLALÓ

## Mach Gábor

Gábor Dénes Főiskola, gazdaságinformatikus szak, IV. évfolyam

Konzulens: Berecz Antónia Klára

főiskolai adjunktus

#### E-learning tananyag készítése MS Excel VBA programozás haladó szintű elsajátításához – Az International Grocery Shop Kft. teljesítménybér-rendszerének fejlesztése

A dolgozat olyan e-learning tananyag elkészítését mutatja be, amely a már MS VBA programozási alapokkal rendelkező, tanulni vágyó diákokat vezeti végig egy összetett, a valós életből vett szoftverfejlesztési példán, bemutatva nekik az Excel VBA kódolás rejtelmeit. A tananyagot az teszi egyedivé, hogy összetett szoftver fejlesztését mutatja be, nem több különálló fogást vagy kisebb egység elkészítését. Igen sok tanulást támogató anyag található az interneten, amelyek nagy segítséget nyújtanak, de ritka az olyan, amely a tanulót konkrét példán végigvezetve mutatja be komplex szoftver fejlesztését. Megközelítésem lehetővé teszi, hogy ne csak VBA-ban kódolást, hanem programozási módszertant, szemléletmódot is átadjak a tanulóknak.

De ennél is többet nyújt tananyagom, mert olyan, jelenleg bárki számára elérhető eszközöket állítok a szoftverfejlesztés, illetve a tanítási-tanulási cél elérésének szolgálatába, amelyek az általános számítástechnikai érdeklődés középpontjában állnak a mai modern világban. Az Office eszközökön kívül médiaszerkesztési eszközöket és ismert internetes médiumokat használok. Összesen tizenegy online, offline szoftver használatát mutatom be a dolgozatomban.

Módszertanom szerint az alábbi fázisokon keresztül készítettem el a tananyagot:

- Képzés és szakanyag tervezése
- Videótutoriál-részekhez tananyag-elemek előállítása: hanganyag szöveges leirata, hozzá animált diasorok vagy videófelvételek, hanganyag felvétele vagy utómunkája
- Videótutoriál-részek utómunkái: bevezető és záró képsorok
- Videótutoriál-részek tesztelése
- Tananyag elkészítése
- Tananyag tesztelése
- Szükséges módosítások elvégzése
- Publikálás

A VBA lehetőségeiben elmélyülés az élelmiszer-logisztikával foglalkozó képzelt International Grocery Shop Kft. teljesítményalapú mozgóbér-elszámolás komplex fejlesztési projektje köré épül. A tananyag szöveget, képeket és hangzó oktatói magyarázatokkal videótutoriálokat tartalmaz. Az elkészült tananyag publikálásra került a GDF ILIAS-ban, a videótutoriál-sorozat, amely magában is megállja tananyagként a helyét, a Youtube-on.

1119 Budapest, Fejér Lipót u. 70.

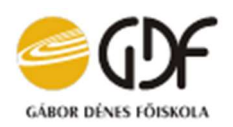

Tel: 36-1-203-0283

## **ABSTRACT**

## Gábor Mach

Dennis Gabor College, Business Informatics Engineer, 4th year

Consultant: Berecz Antónia

College senior lecturer

#### Creating E-learning Curriculum for Advanced MS Excel VBA Programming – Improvement of Performance Pay System of International Grocery Shop Kft.

The paper introduces the creation of such an e-learning material that guides students who are already aware of the MS VBA programming basics and would like to learn through a complex, real-life based software development example, demonstrating them the secrets of Excel VBA coding. What makes the material unique is that it introduces the development of a complex software, no multiple separate tricks or the creation of smaller units. There are many learning tutorials on the Internet that can be of great help, but there are very few that illustrates the development of a complex software through specific examples. My approach allows me to give students not only the knowledge of coding in VBA, but also a programming methodology and approach.

But my study offers even more than this because I put such tools in place to serve software development and to achieve my teaching / learning goal which are at the center of the general computing interest in the modern world and available to anyone. Besides Office tools, I use media editing tools and well-known Internet media. All together I present eleven online, offline software applications in my study.

According to my methodology, I prepared the study going through the following six phases:

- Training and material design
- Creating (curriculum) learning elements for video tutorial sections: (text description) script of audio material, animated slides or video recordings, recording or (postproduction) rework of audio material
- (Post-production) rework of video tutorial sections: introductory and closing (sequences) slides
- Testing video tutorial sections
- Creating (curriculum) of learning material
- Testing (the entire curriculum) of learning material
- Make any necessary changes
- Publish

Getting to know the possibilities of VBA is built around the complex development project of the imaginary International Grocery Shop Ltd. based on performance-based mobile payroll. The study includes text, pictures and audio instructor explanations with video tutorials. The completed study has been published in GDF ILIAS, the video tutorial series, which itself can also be used alone as a learning material, on Youtube.